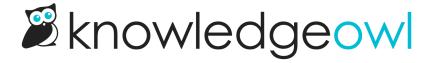

## **Reader Merge Codes**

Last Modified on 02/13/2025 12:39 pm EST

Here are the available template merge codes for use in any of the following locations:

- Customize > Style (HTML & CSS) > Custom HTML
- Customize > Homepage
- Articles
- Customize > Contact Form

| Reader merge code               | Description                                                                                                    |
|---------------------------------|----------------------------------------------------------------------------------------------------|
| [reader("id")]                  | The current reader's ID (which you can see in the UI if you open the reader's details-<br>the ID is the final portion of the URL). |
| [reader("username")]            | The current reader's username / login. Works with both readers and authors.                                                        |
| [reader(" <b>first-name</b> ")] | The current reader's first name.                                                                                                   |
| [reader("last-name")]           | The current reader's last name.                                                                                                    |
| [reader(" <b>full-name</b> ")]  | The current reader's first and last name.                                                                                          |
| [reader(" <b>groups</b> ")]     | A comma-separated list of the current reader's groups.                                                                             |
| [reader(" <b>ssoid</b> ")]      | The current reader's SSOID. Only shows anything for readers logging in through Single Sign-On.                                     |
| [reader("custom1")]             | Whatever is specified in the Custom 1 field for any given reader. Refer to Custom fields for more information.                     |
| [reader("custom2")]             | Whatever is specified in the Custom 2 field for any given reader. Refer to Custom fields for more information.                     |
| [reader("custom3")]             | Whatever is specified in the Custom 3 field for any given reader. Refer to Custom fields for more information.                     |

| Reader merge code   | Description                                                                                                    |
|---------------------|----------------------------------------------------------------------------------------------------|
| [reader("custom4")] | Whatever is specified in the Custom 4 field for any given reader. Refer to Custom fields for more information. |
| [reader("custom5")] | Whatever is specified in the Custom 5 field for any given reader. Refer to Custom fields for more information. |